## **13 8 8 0 1 <br> [N3](file:///G:/Mon%20Drive/PROFESSIONNEL/CERPEG-activites/0-Ateliers-PageWeb2022/0-ATELIERs-publies/V2-CO-INT-ProportionnaliteFactures/new-html/co-int-atelier3-proportionnalite-facture.html?x=17&y=36#Quest4) - Les proportionnalités dans les factures**

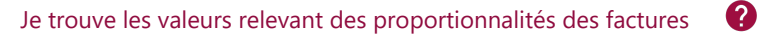

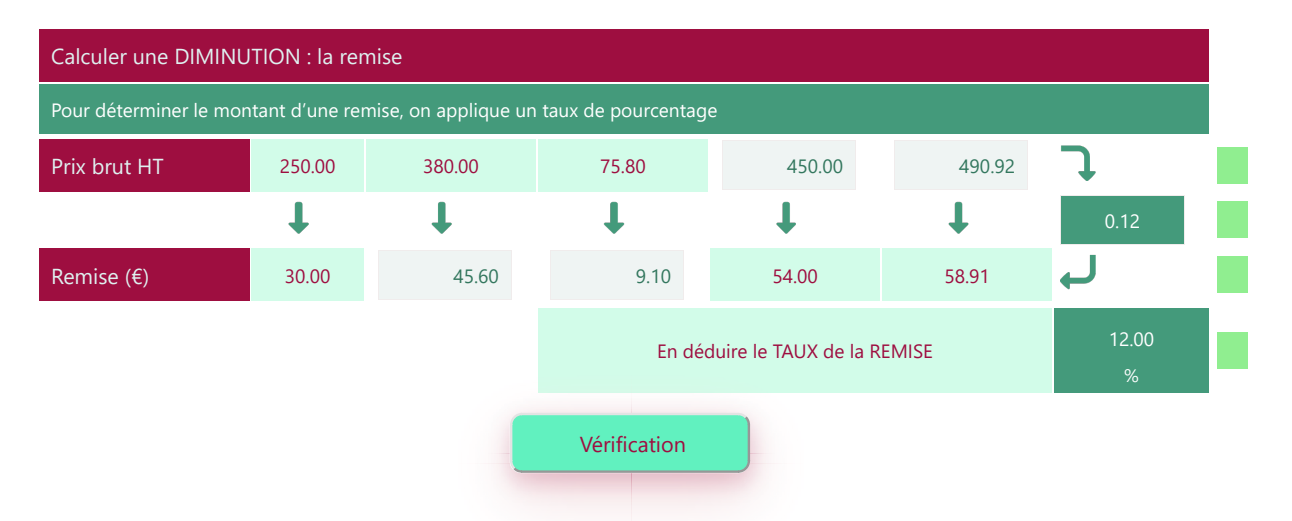

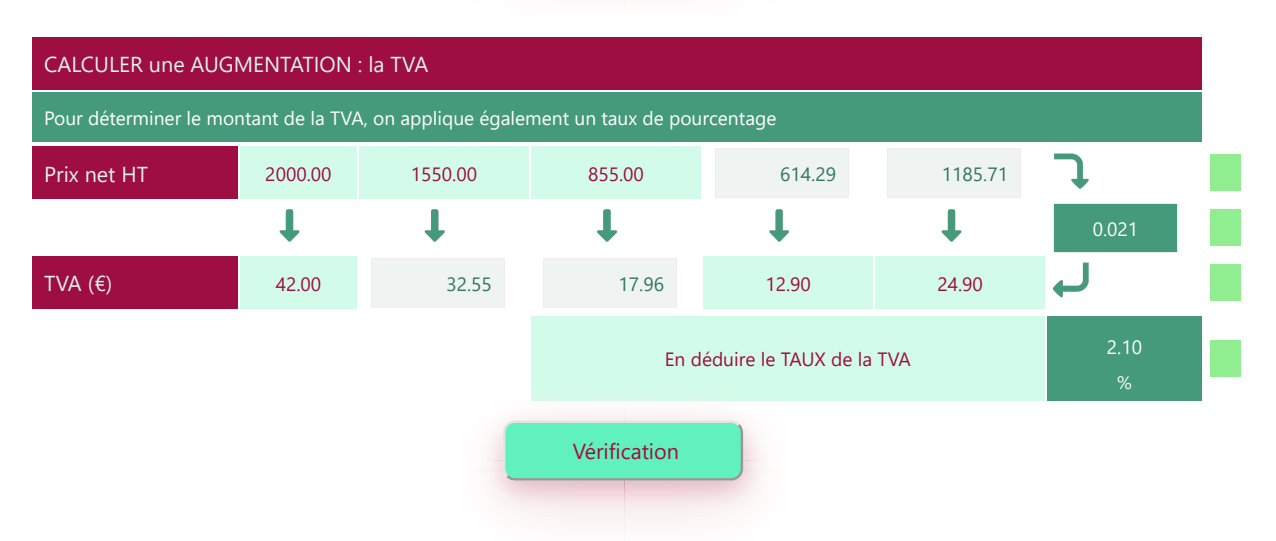

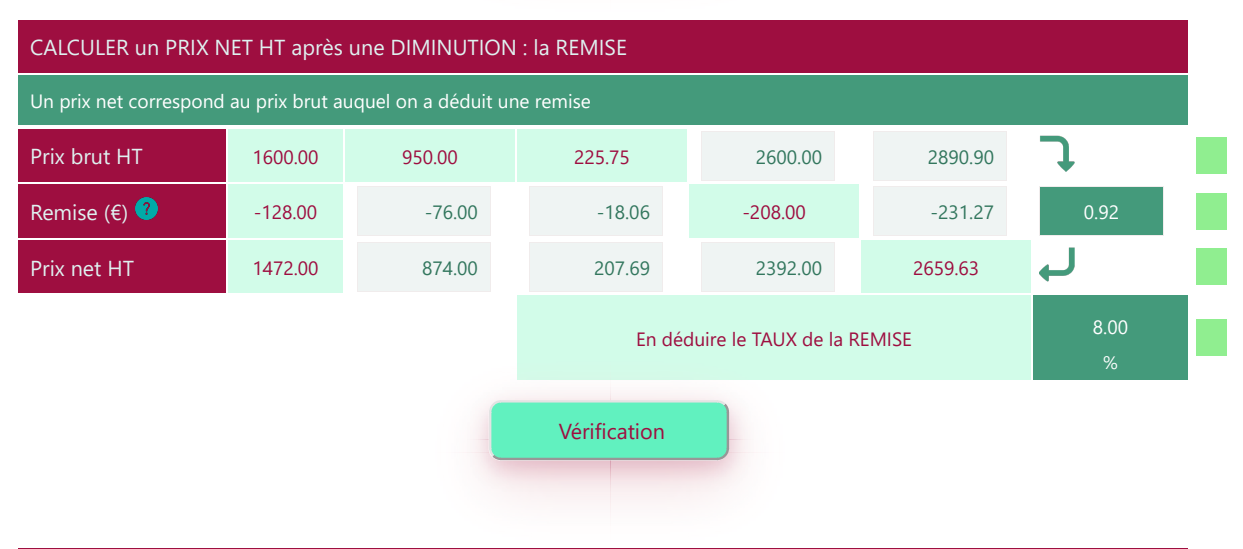

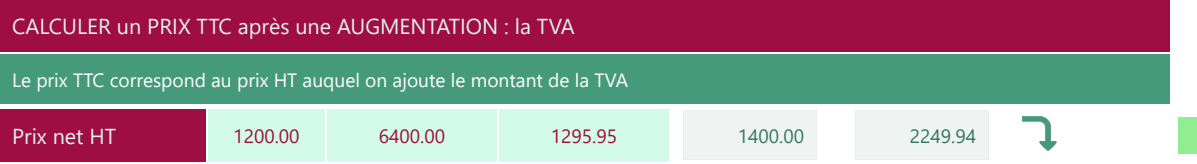

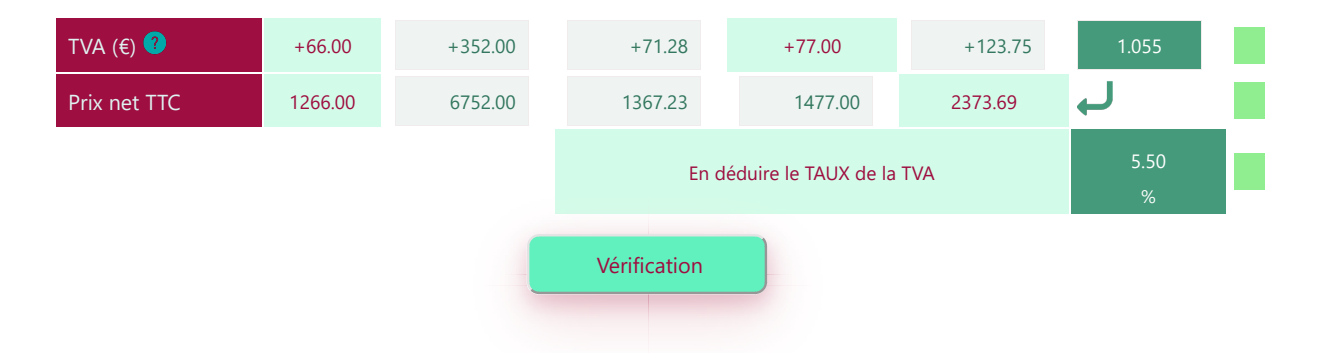

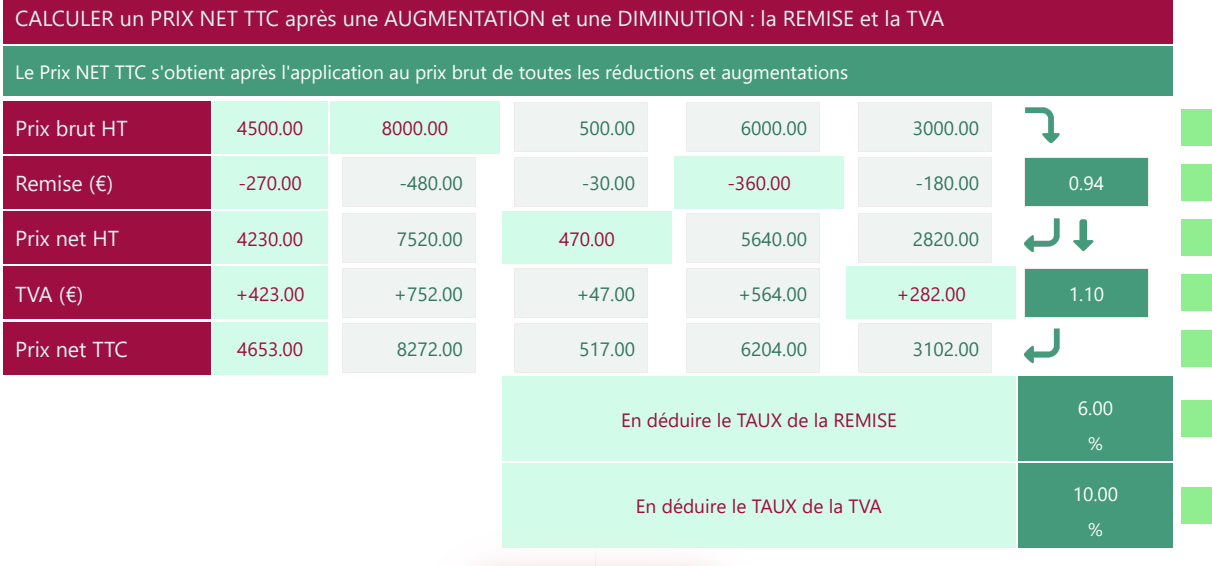

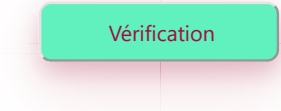

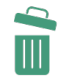

Imprimer en PDF